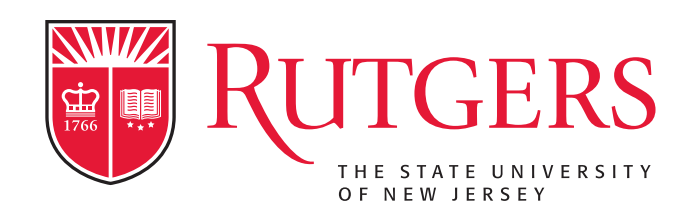

# **Searching for New Physics with Deep Autoencoders**

### **Yuichiro Nakai (Rutgers)**

**Based on M. Farina, YN and D. Shih, arXiv:1808.08992 [hep-ph].** 

**Beyond Standard Model: Where do we go from here?**

1

## **Supervised or Unsupervised**

Machine learning algorithms can be classified into:

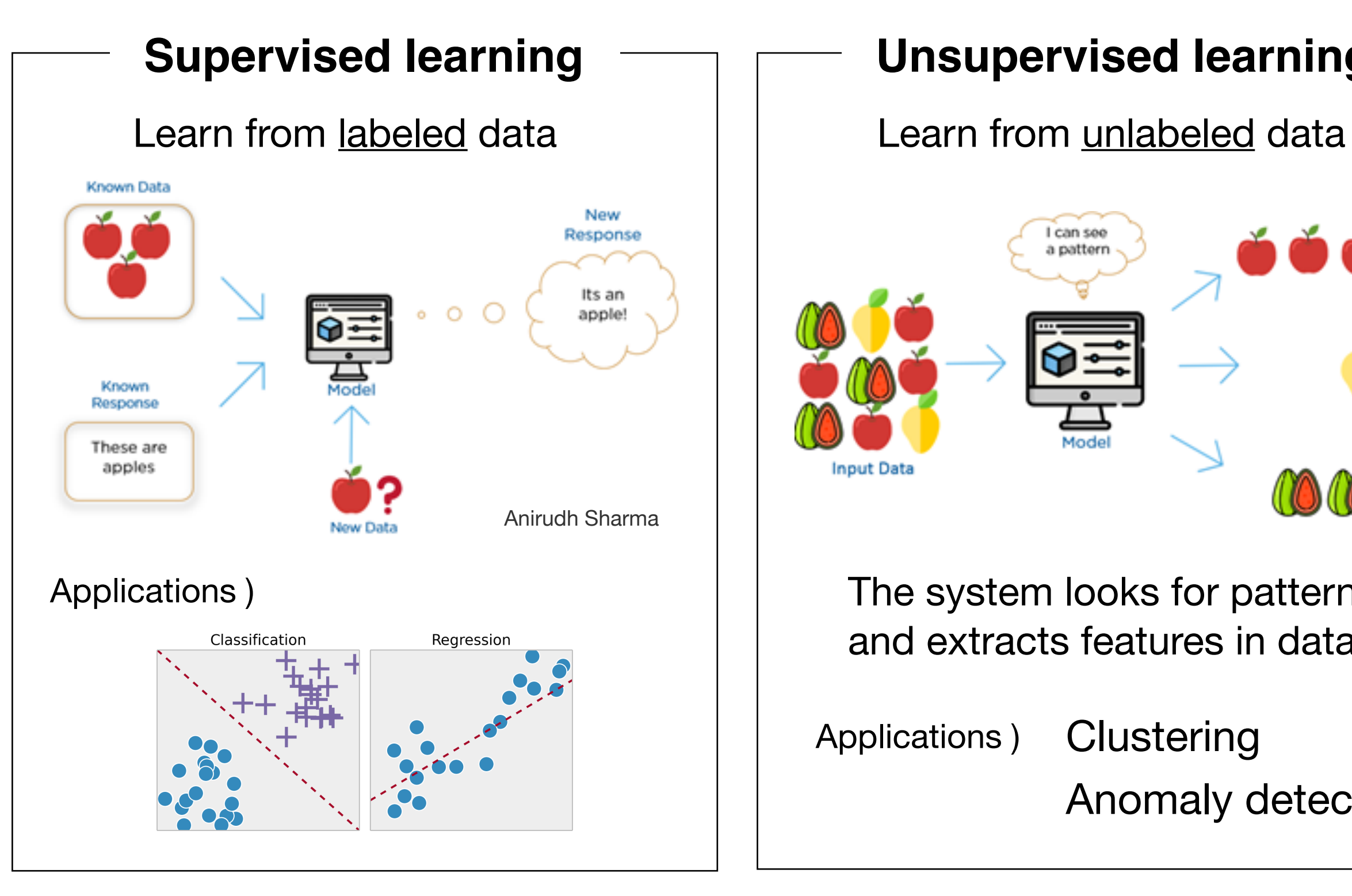

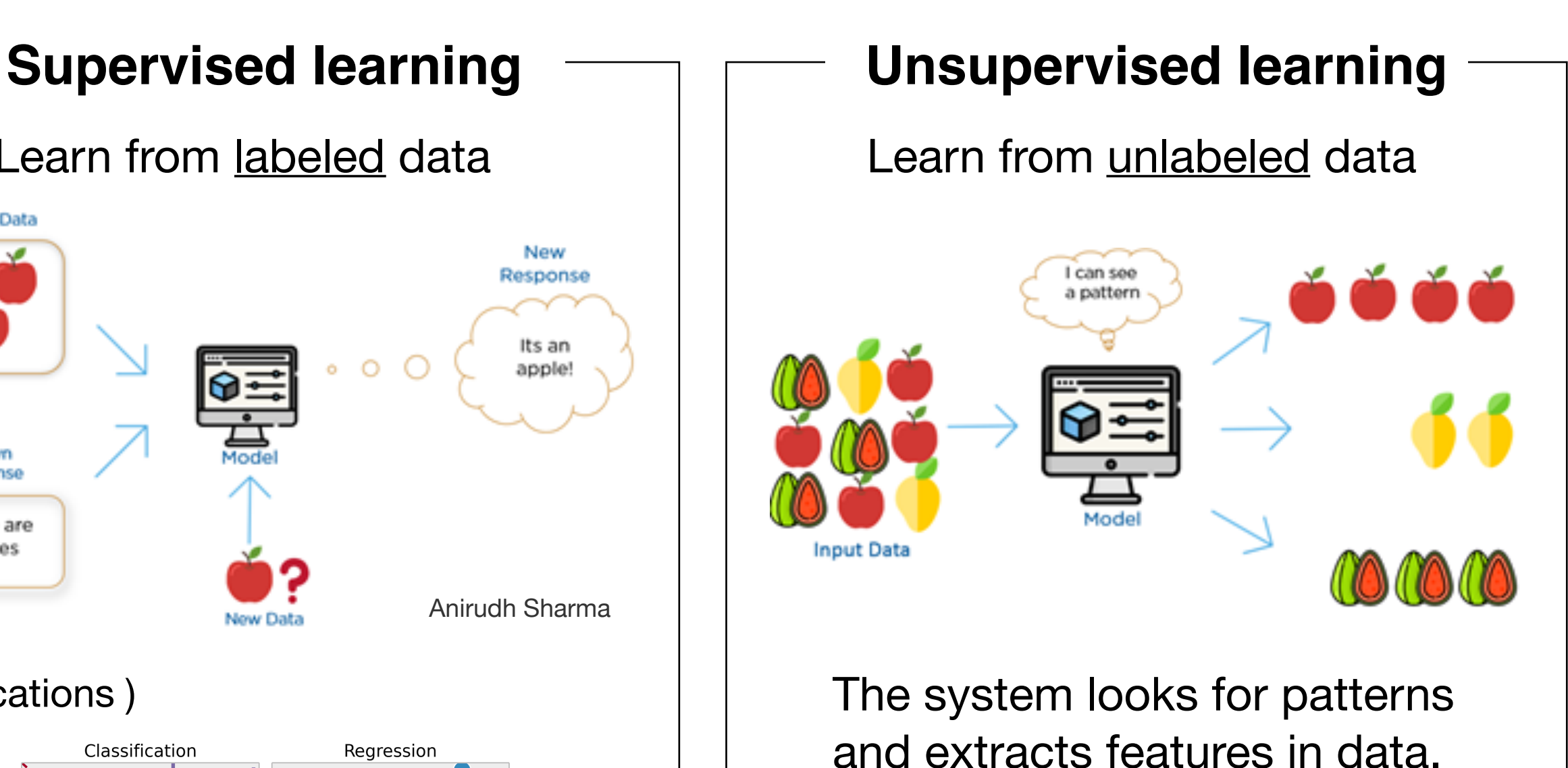

Anomaly detection Applications ) Clustering

## **Supervised or Unsupervised**

Machine learning algorithms can be classified into:

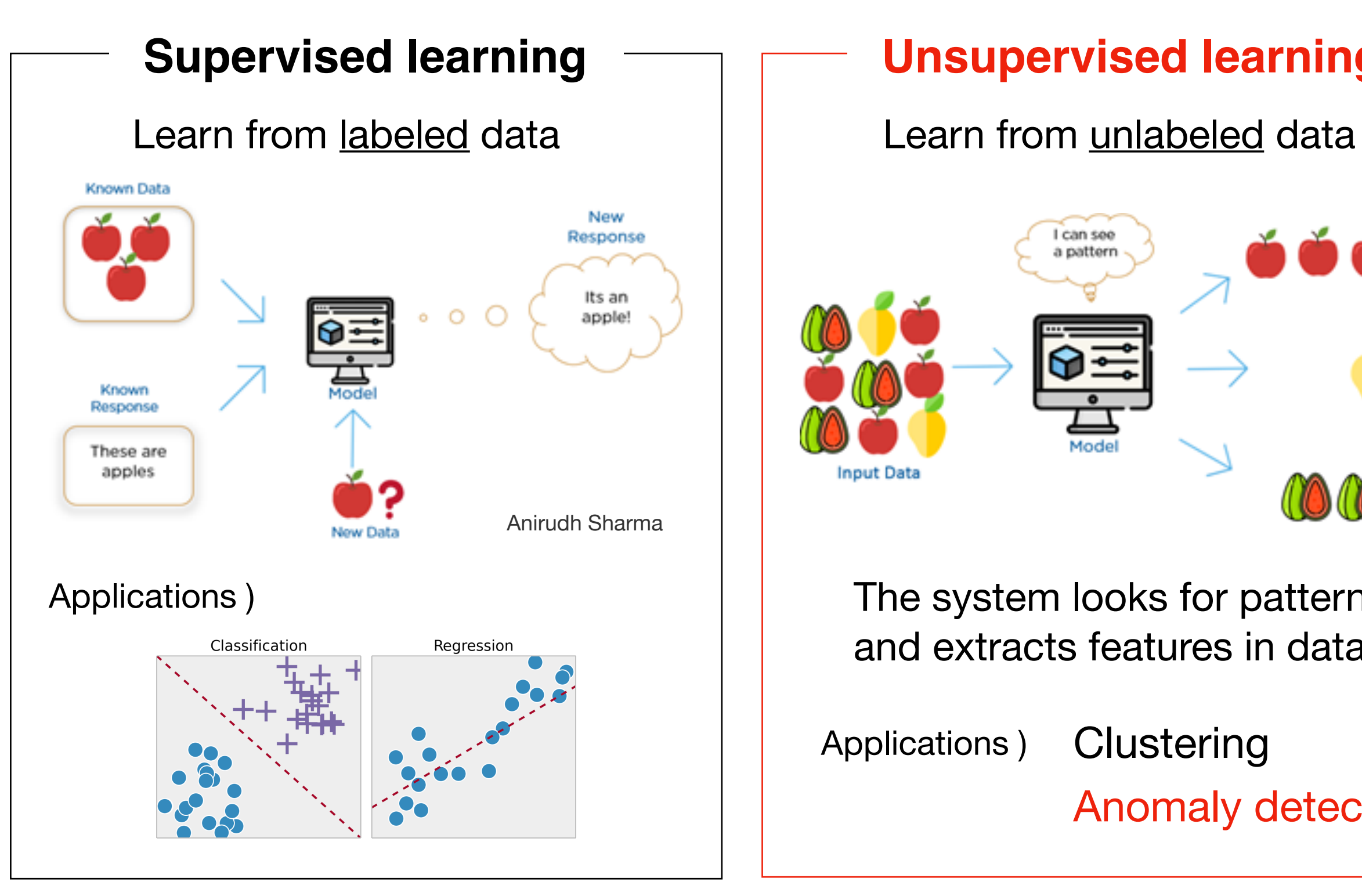

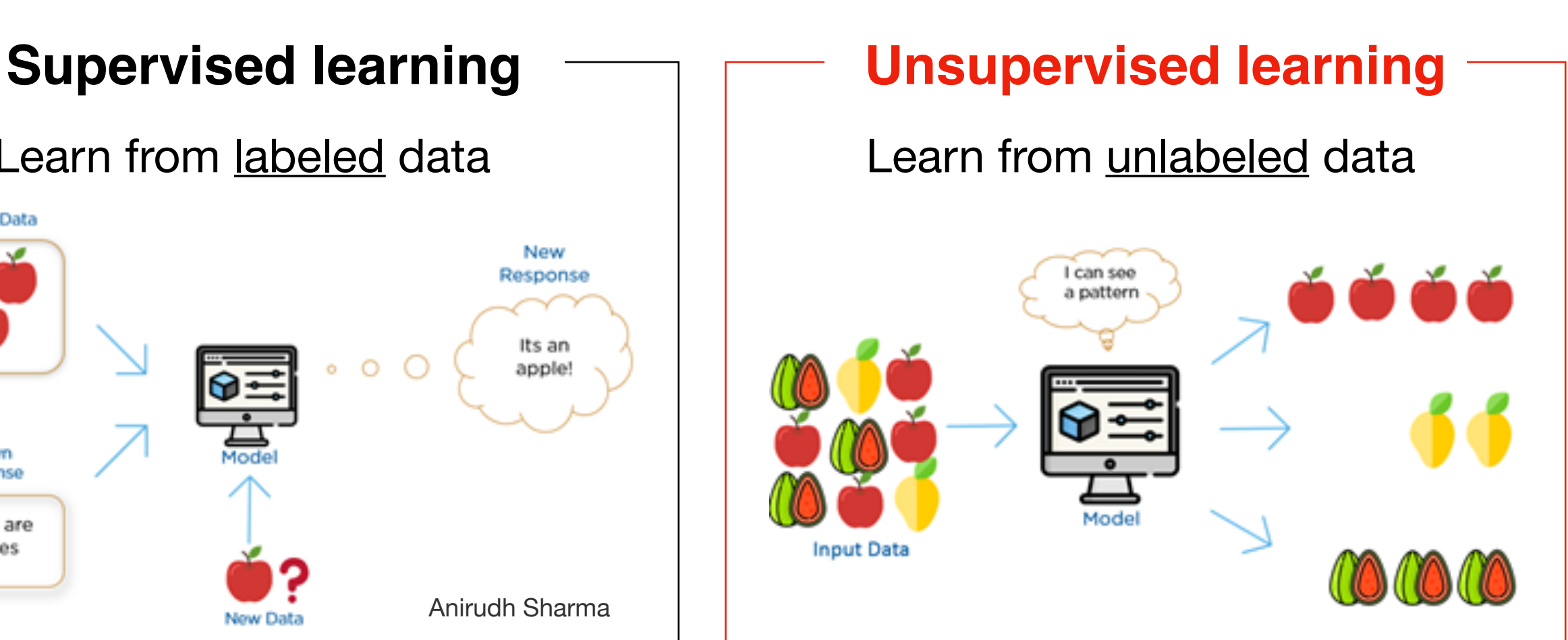

The system looks for patterns and extracts features in data.

Applications ) Clustering

Anomaly detection

### **Anomaly Detection**

We have considered many possibilities of BSM physics with top-down theory prejudice (supersymmetry, extra dimension, …)

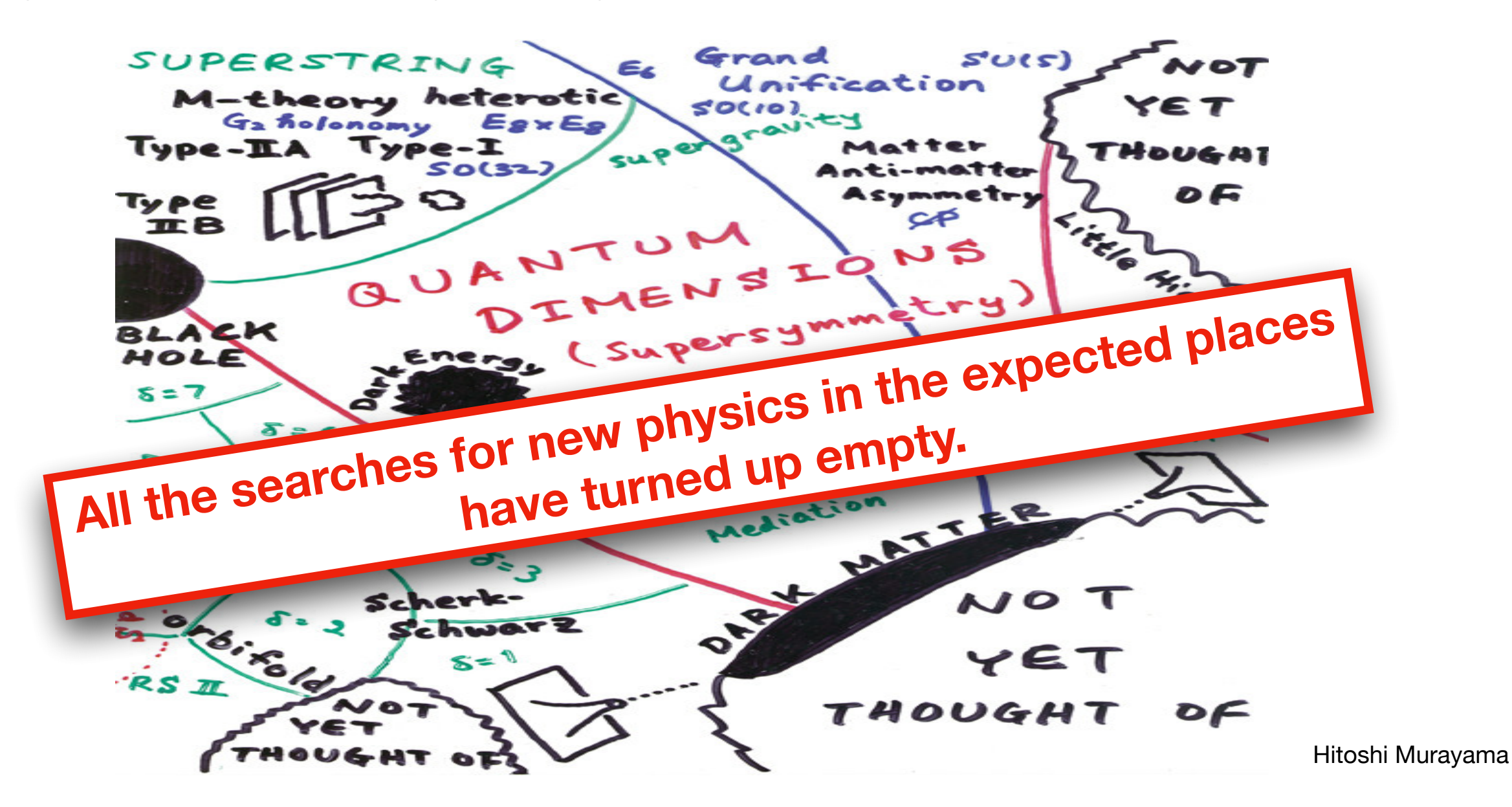

We need more ways to discover the unexpected at the LHC, and here is where unsupervised machine learning comes into play.

### **Autoencoder**

Autoencoder is an unsupervised learning algorithm that maps an input to a latent compressed representation and then back to itself.

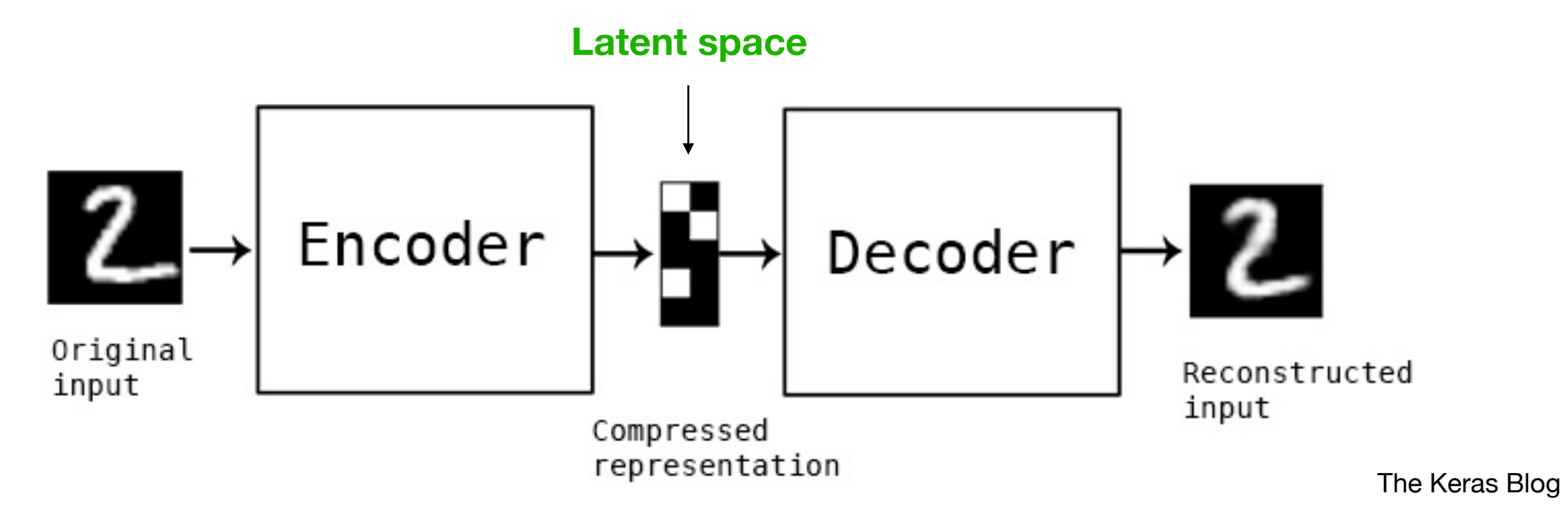

#### **Anomaly detection with autoencoder**

- Autoencoder learns to map background events back to themselves.
- It fails to reconstruct anomalous events that it has never encountered.

Signal the existence of anomaly !

### **Sample Generation**

*The idea is general, but concentrate on detection of anomalous jets.*

Generate jet samples by using PYTHIA for hadronization and Delphes for detector simulation.

> Background : <u>QCD jets</u>  $p_T \in [800, 900]$  GeV  $|\eta| < 1$ Signal jets: <u>top jets, RPV gluino jets</u>  $m_{\tilde{g}} = 400 \text{ GeV}$ (decay to 3 light quark jets)

Match requirement : heavy resonance is within the fat jet,  $\Delta R < 0.6$ 

is within the fat jet,  $\Delta R < 0.6$ Merge requirement : the partonic daughters of heavy resonance

We use sample sizes of 100k events for training and testing. (The performance seems to saturate.)

## **Jet Images**

Concentrate on jet images ( 2D of eta and phi ) whose pixel intensities correspond to total pT.

#### **Image pre-processing**

- 1. Shift an image so that the centroid is at the origin
- 2. Rotate the image so that the major principal axis is vertical
- 3. Flip the image so that the maximum intensity is in the upper right region
- 4. Normalize the image to unit total intensity
- 5. Pixelate the image ( 37 x 37 pixels )

#### **Average images**

Left : top jets

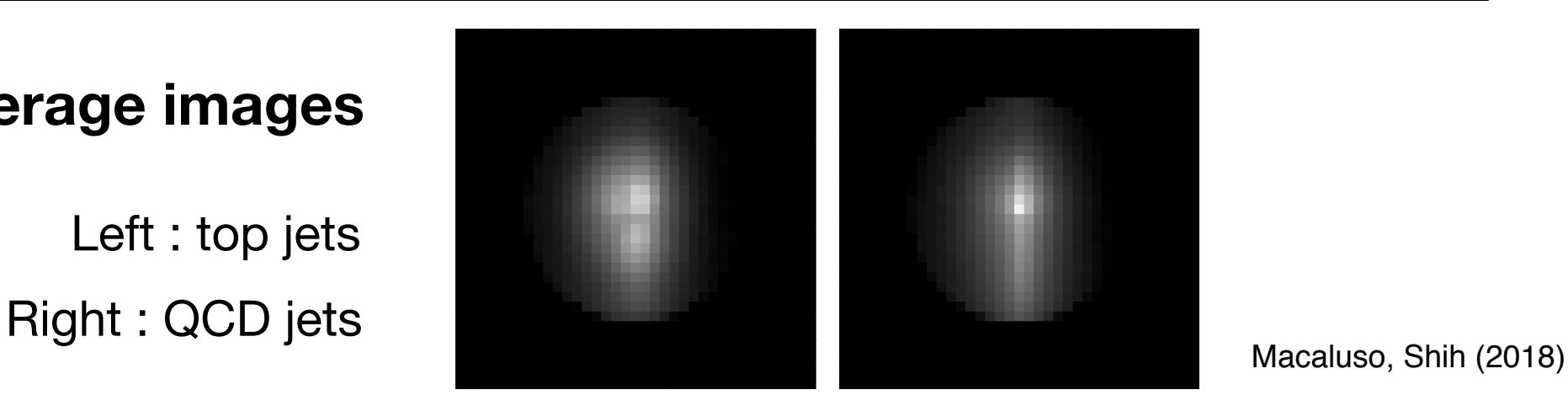

### **Autoencoder Architectures**

**Reconstruction error** : a measure for how well autoencoder performs.

$$
L(x,\hat{x}) = \frac{1}{n} \sum_{i=1}^{n} |x_i - \hat{x}_i|^2 \qquad \begin{array}{c} x : \text{inputs} \\ \hat{x} : \text{outputs} \end{array}
$$

Train autoencoder to minimize the reconstruction error on background events.

#### **Architectures we consider** :

- ✓ Principal Component Analysis (PCA)
- ✓ Simple (dense) autoencoder
- ✓ Convolutional (CNN) autoencoder

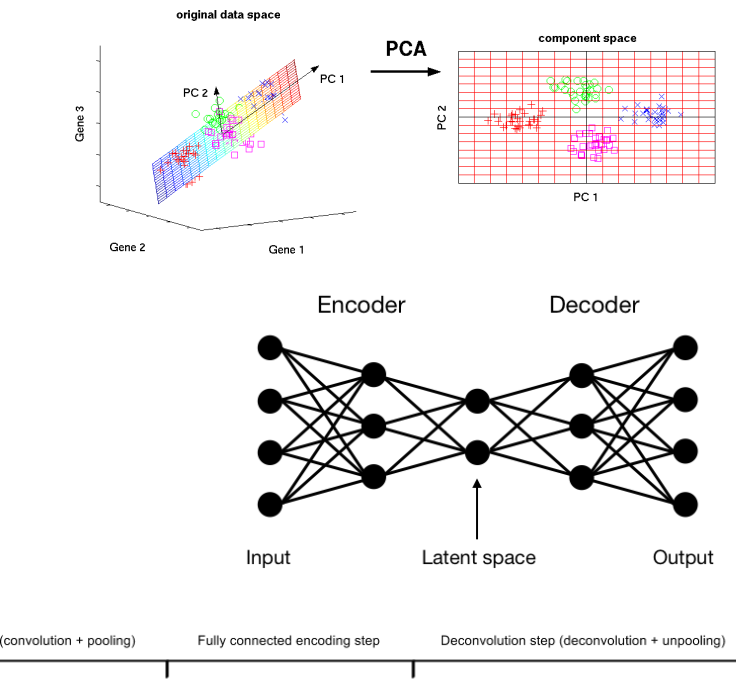

### **Principal Component Analysis**

PCA is a technique to drop the least important variables by focusing on variance of data.

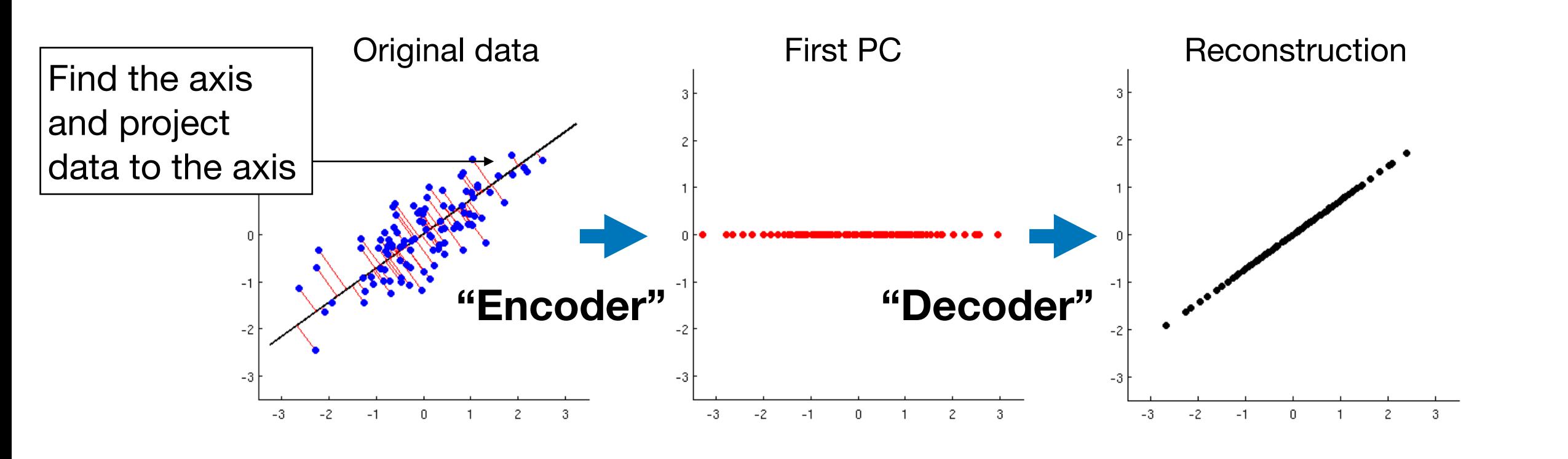

Eigenvectors of covariance matrix of  $\bm{x}_{{}_{n}}-\bm{c}_{0}$   $(\bm{c}_{0}=\sum_{{n}}\bm{x}_{{}_{n}}$  /  $N)$  give desired axes.

 $\Gamma = (e_1 \ e_2 \ ... \ e_d)$  *d*: the number of principal components (*d < D*)

"Encoder" : 
$$
\tilde{x}_n = (x_n - c_0) \Gamma
$$
 "Decoder" :  $x'_n = \tilde{x}_n \Gamma^T + c_0$ 

### **Simple Autoencoder**

Autoencoder with a single dense (fully-connected) layer as encoder and as decoder.

- ✓ Encoder and decoder are symmetric.
- $\checkmark$  The number of neurons in a hidden layer = 32.
- ✓ Flatten a jet image into a single column vector.
- ✓ We use Keras with Tensorflow backend for implementation.

#### **Training details**

- ✦ The default Adam algorithm for optimizer.
- ✦ Minibatch size of 1024 The number of images fed into the network at one time ~100 iterations of optimization in one epoch
- $\triangleleft$  Early stopping : threshold = 0 and patience = 5  $\leftarrow$  To avoid overtraining

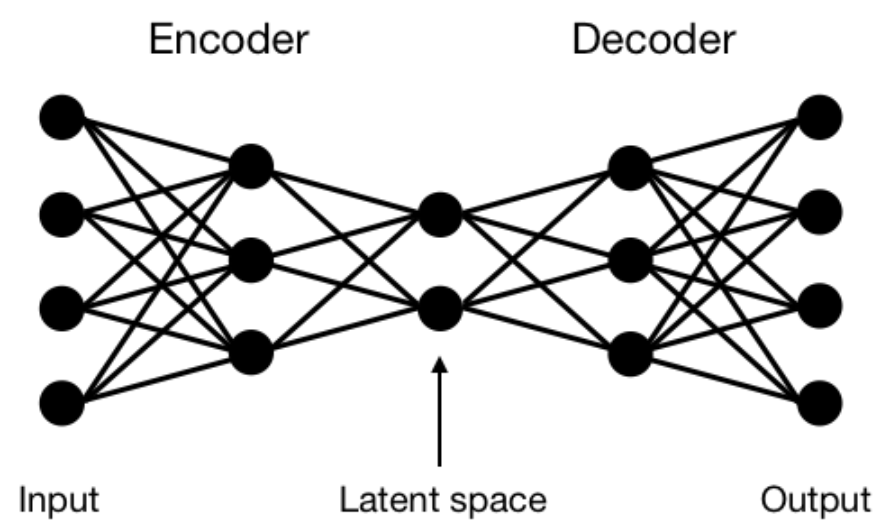

## **Convolutional Autoencoder**

### **Convolutional Neural Network (CNN)**

- ✓ Show high performance for image recognitions
- ✓ Maintain the spacial information of images

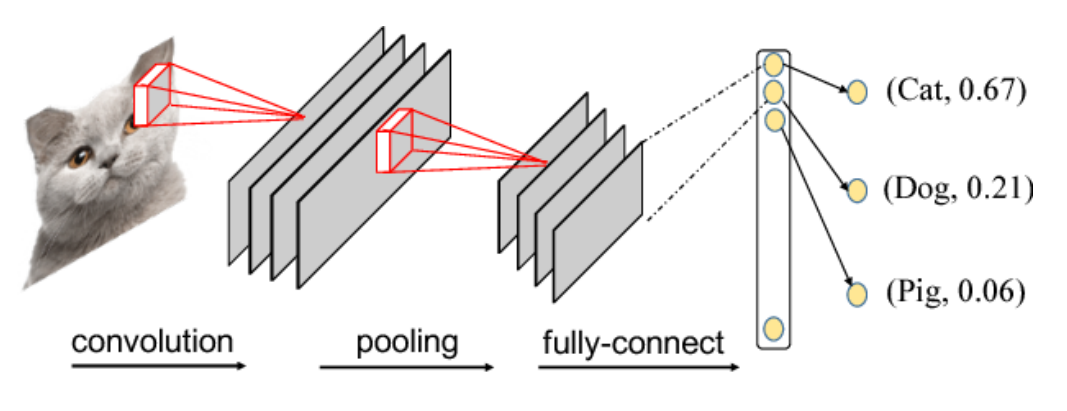

arXiv:1712.01670

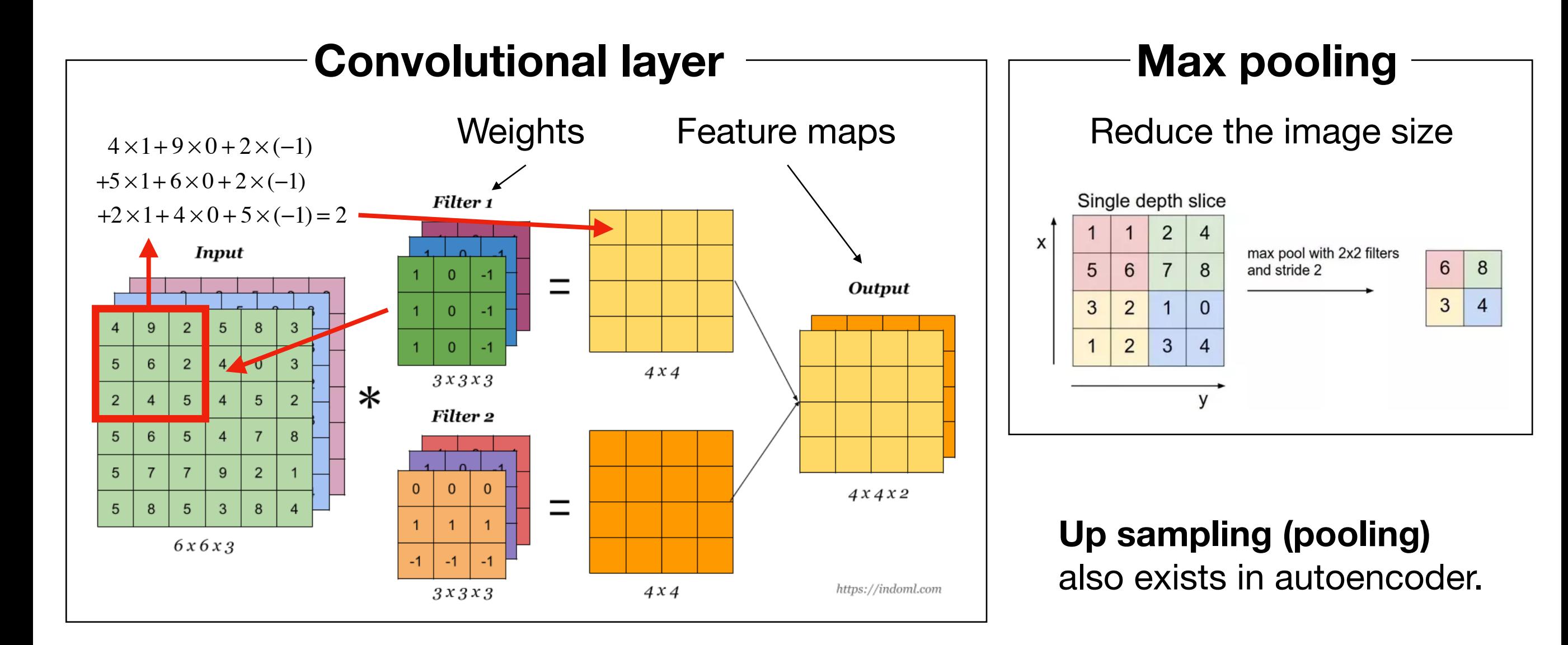

## **Convolutional Autoencoder**

#### Autoencoder architecture :

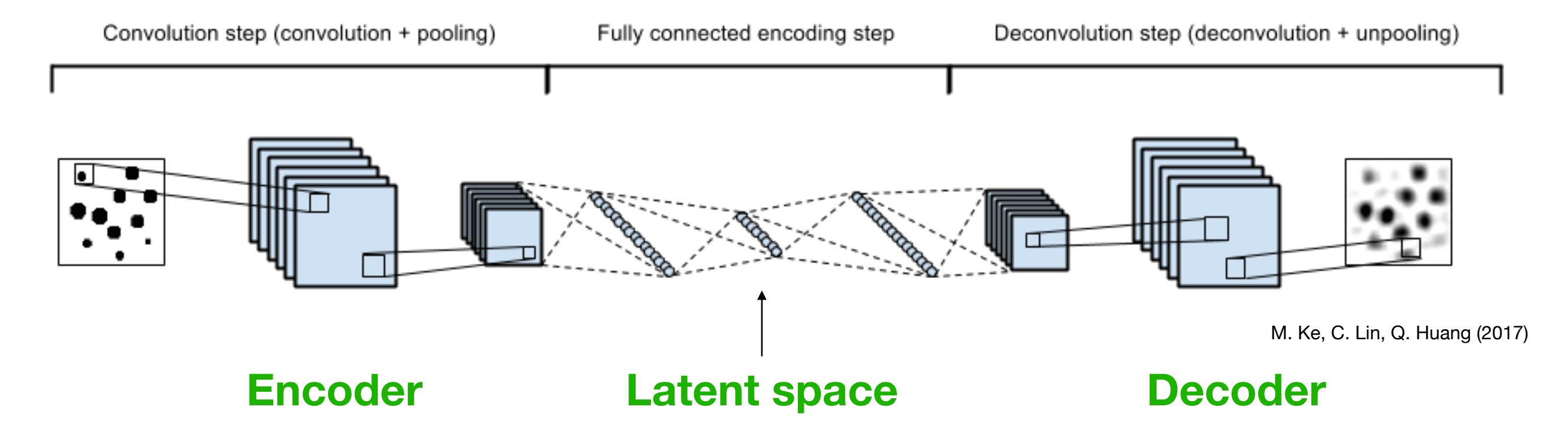

128C3-MP2-128C3-MP2-128C3-32N-6N-32N-12800N-128C3-US2-128C3- US2-1C3

128C3 : 128 filters with a 3x3 kernel 32N : a fully-connected layer with 32 neurons

- MP2 : max pooling with a 2x2 reduction factor
- US2 : up sampling with a 2x2 expansion factor

### **Weakly-supervised mode**

Weakly-supervised case with pure background events for training.

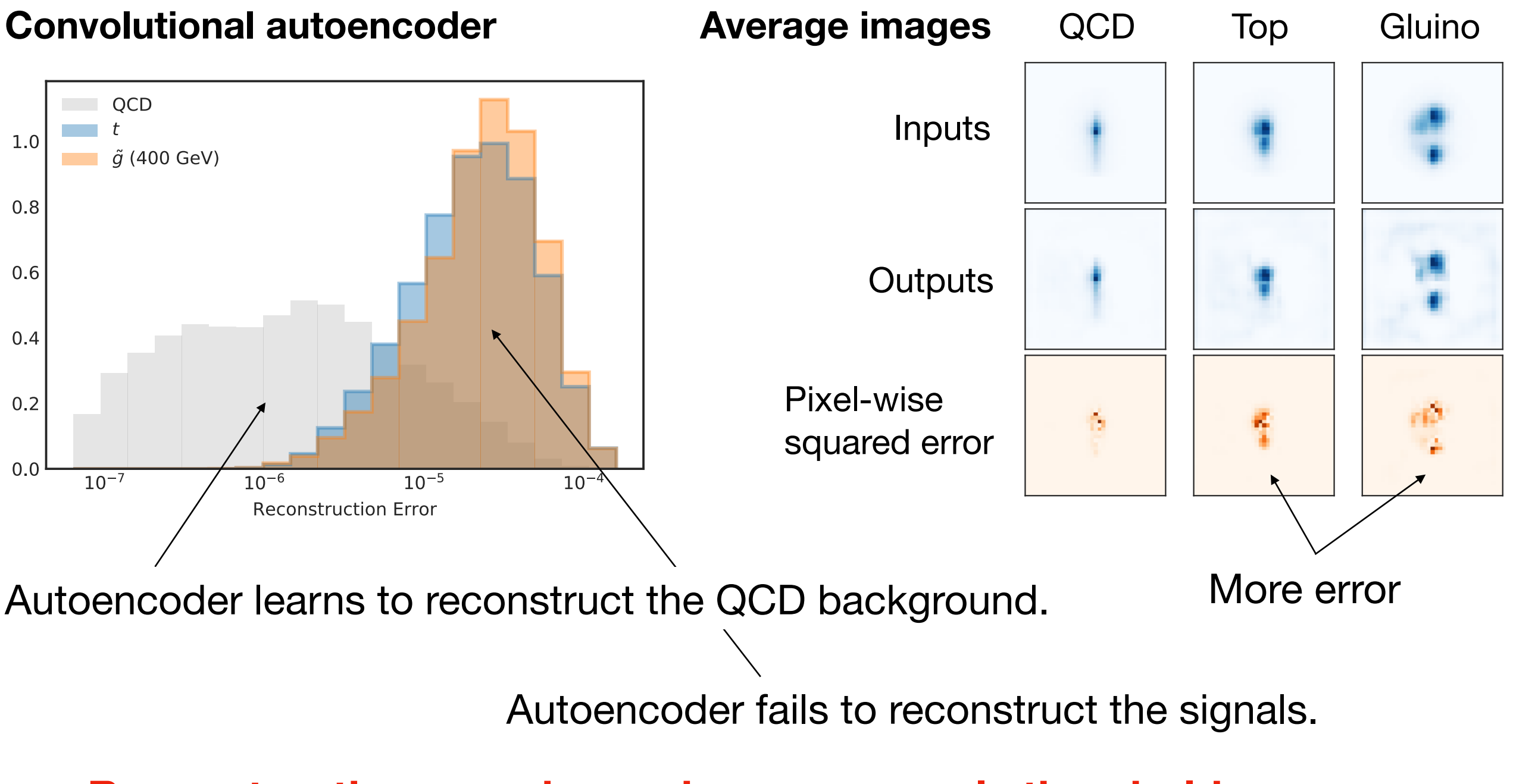

#### **Reconstruction error is used as an anomaly threshold.**

### **Autoencoder Performance**

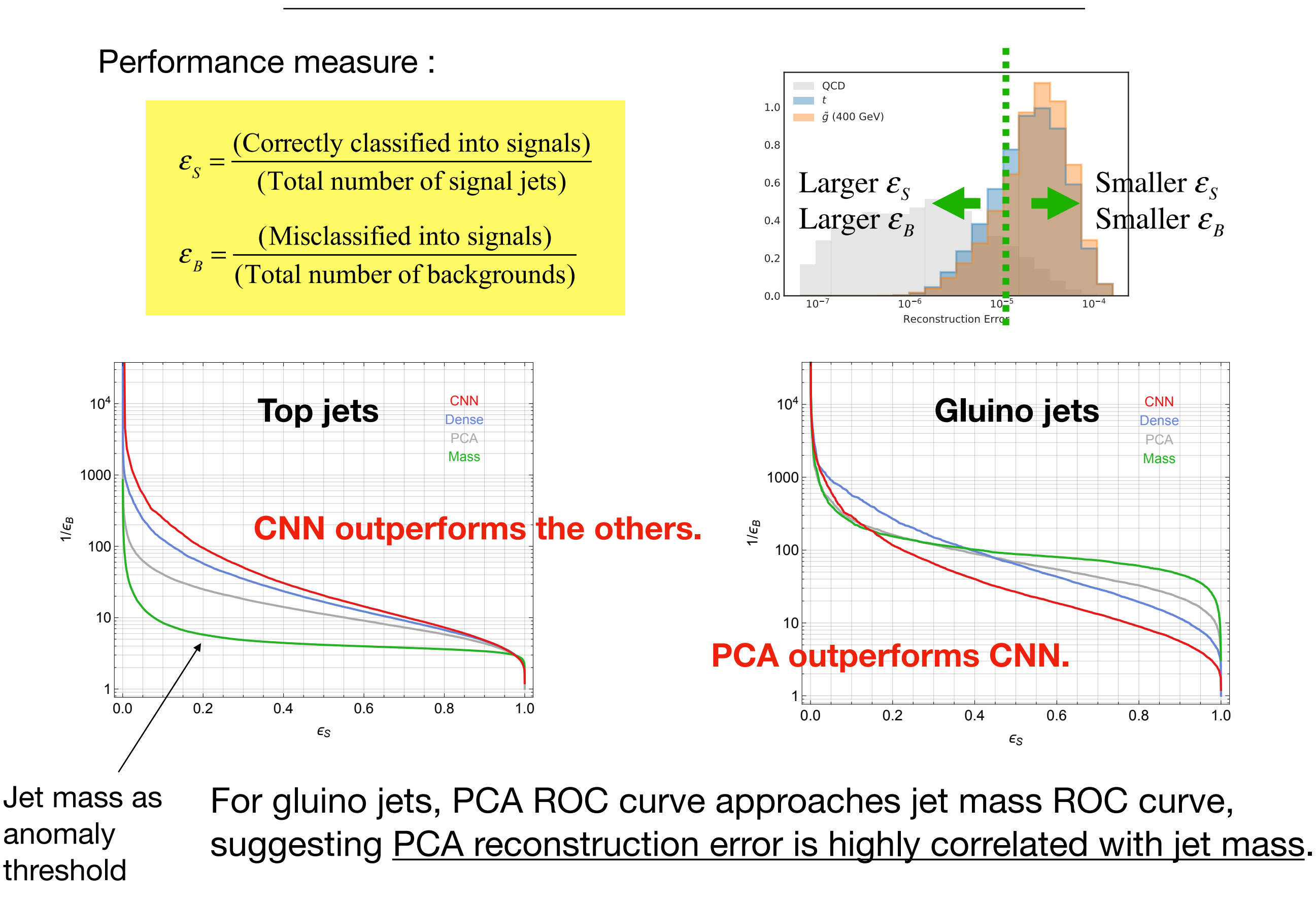

### **Choosing the Latent Dimension k**

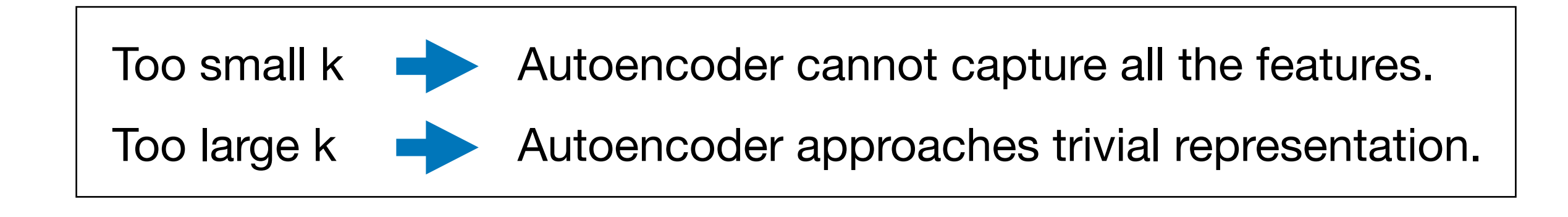

Optimizing the latent dimension using various signals is **NOT** a good idea. Instead, we use the number of principal components in PCA and reconstruction error.

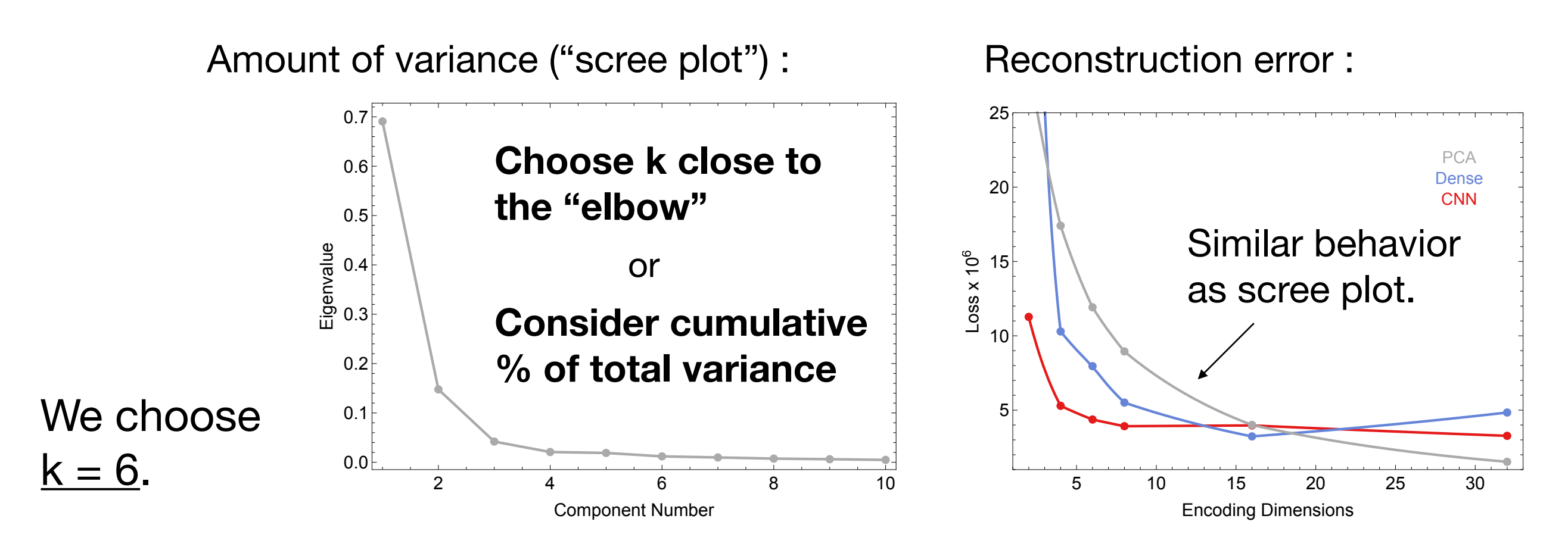

### **Choosing the Latent Dimension k**

Let's examine our choice by looking at the top signal.

 $E_{10, 100}$  : the signal efficiency at 90% and 99% background rejection

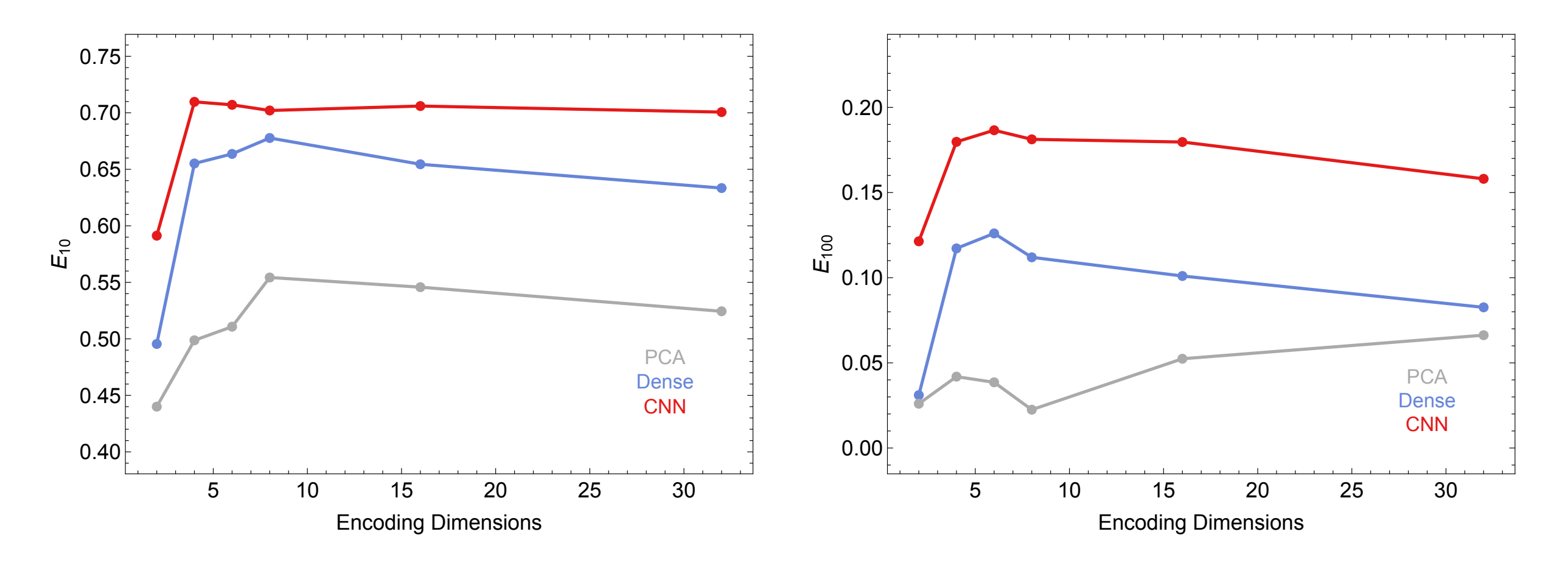

Each dot corresponds to the average of 5 independent training runs.

#### **Autoencoder performance plateaus around k = 6.**

### **Robustness with Other Monte Carlo**

*Autoencoder really does not learn artifacts special to a Monte Carlo?*

One possible check :

Evaluate autoencoder (trained on PYTHIA samples) on jet samples produced with HERWIG.

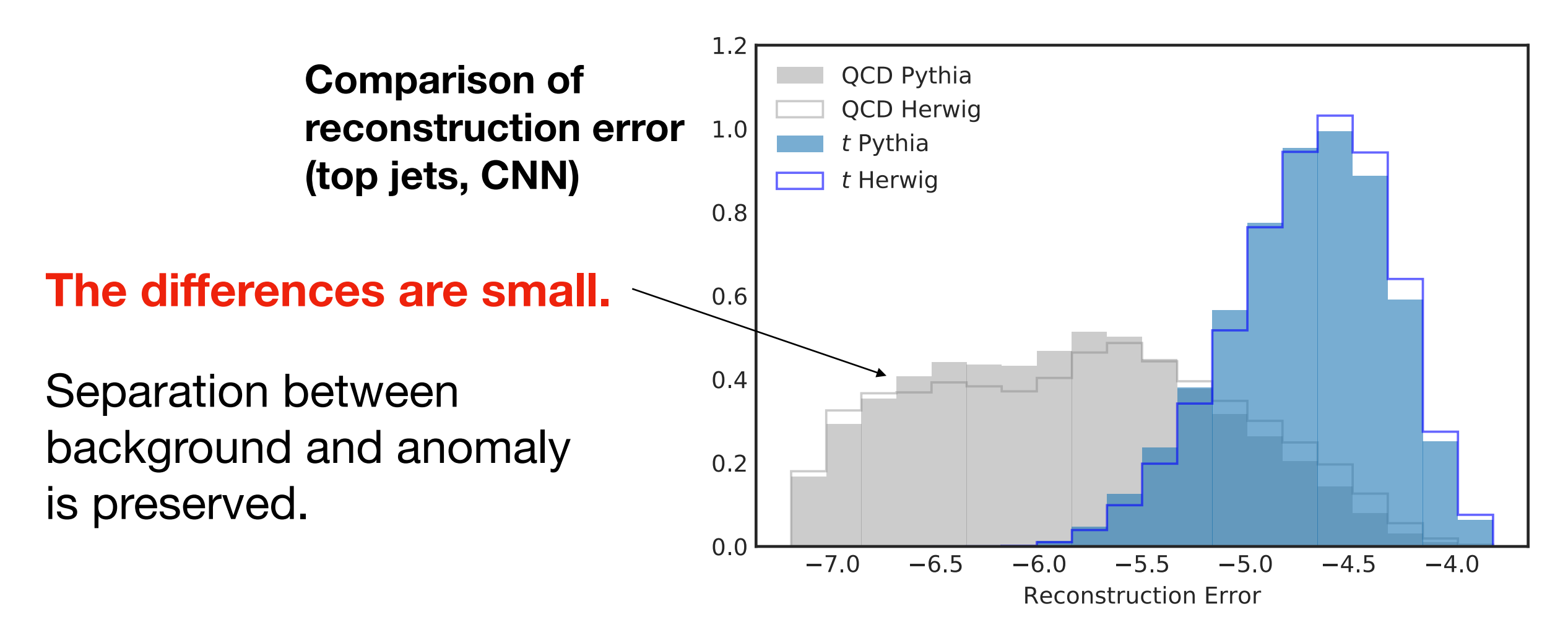

Autoencoder probably learns fundamental jet features.

### **Unsupervised mode**

A much more exciting possibility is to train autoencoder on actual data (which may contain some amount of signals).

Train autoencoder on a sample of backgrounds contaminated by a small fraction of signal events.

**Autoencoder performance is remarkably stable against signal contamination.**

Reduction is not dramatic !

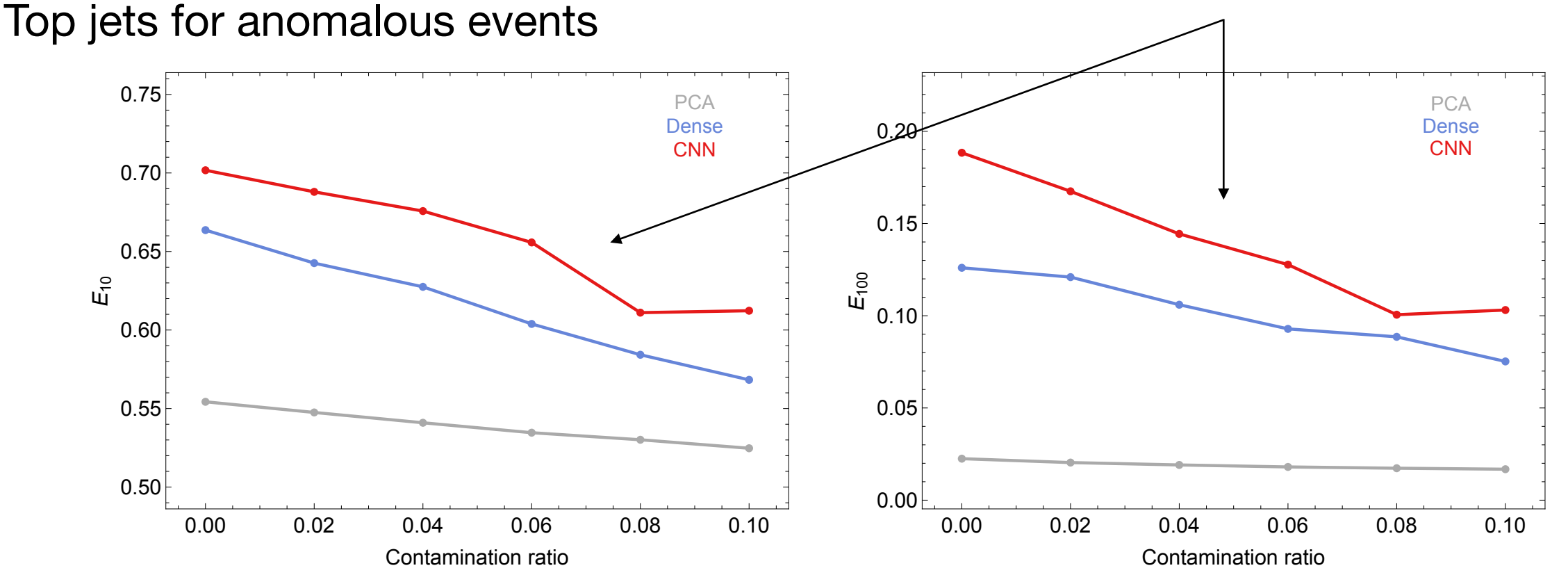

### **Correlation with Jet Mass**

*In actual new physics searches, we look for subtle signals …*

It's more powerful to combine autoencoder with another variable such as jet mass.

Cut hard on reconstruction error to clean out the QCD background and look for a bump in jet mass distribution.

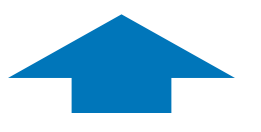

#### **Reconstruction error should not be correlated with jet mass.**

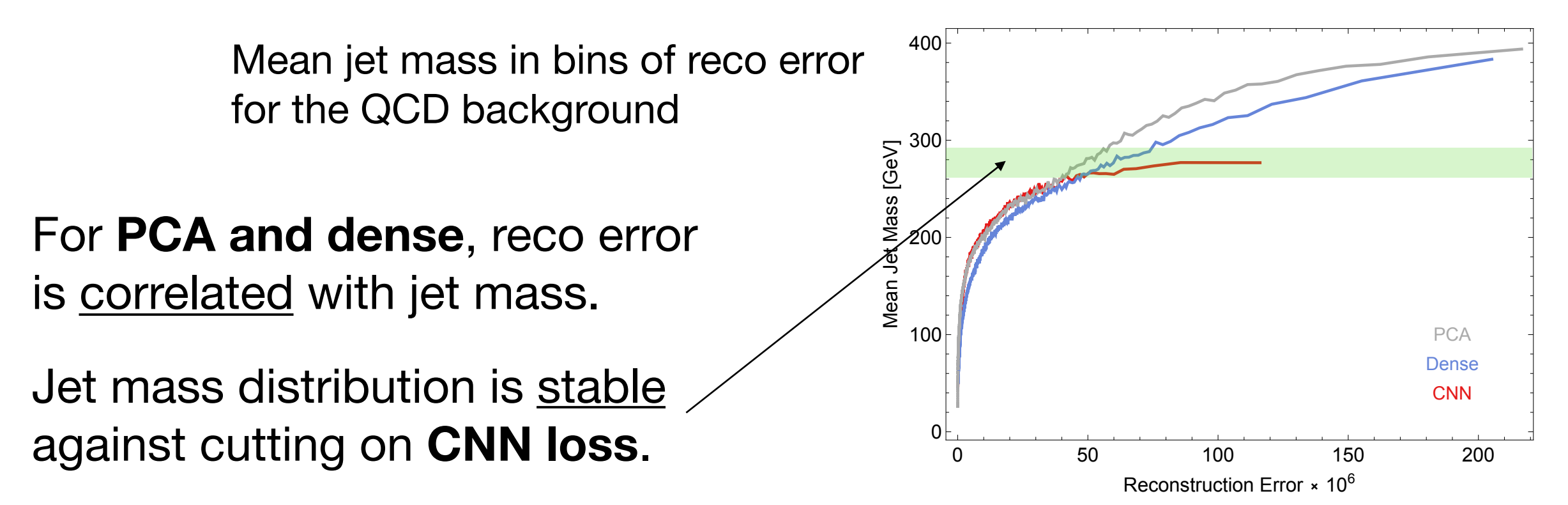

### **Correlation with Jet Mass**

#### Jet mass distributions after cuts on CNN loss

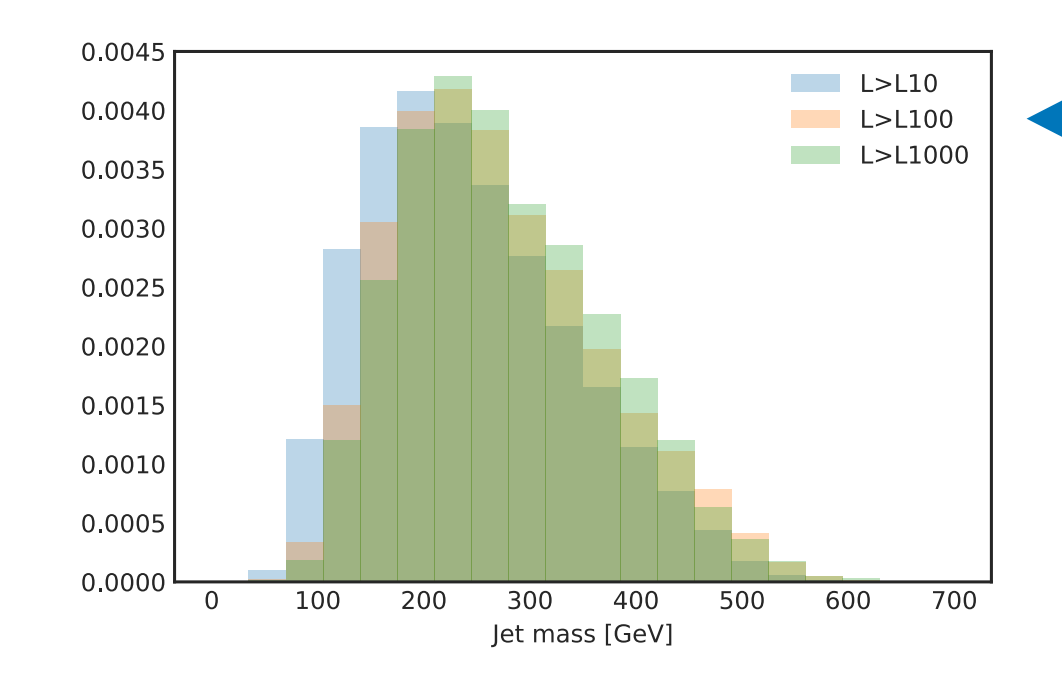

Reduce the QCD background by a factor of 10, 100 and 1000.

#### **Convolutional autoencoder is useful for a bump hunt in jet mass above 300 GeV.**

Jet mass histograms normalized to LO gluino and QCD cross sections

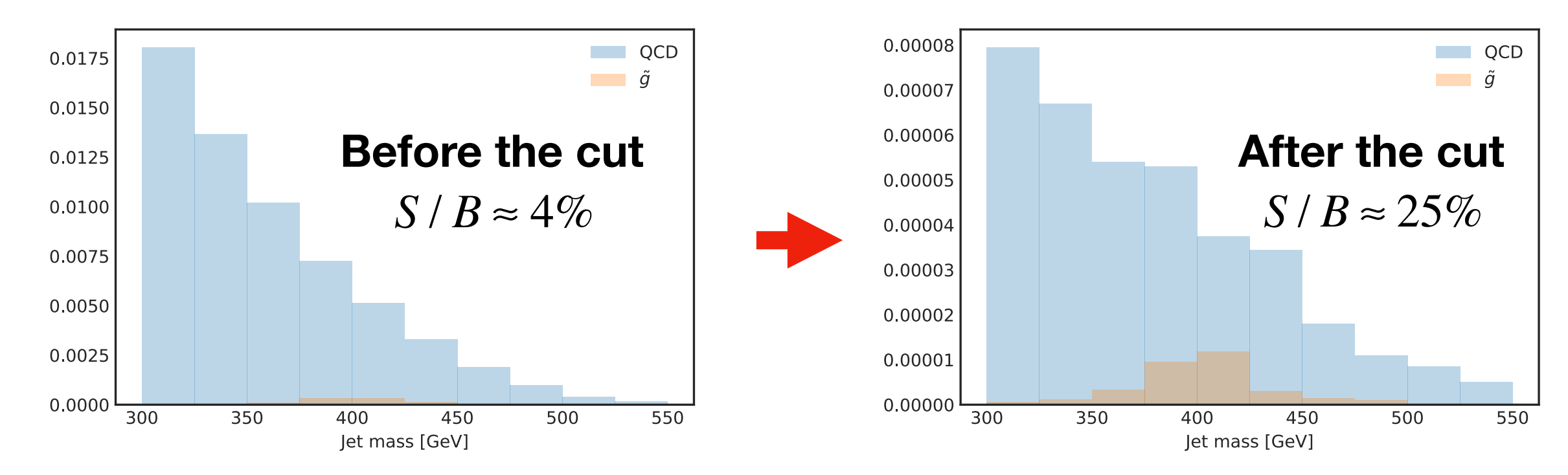

### **Comments on "QCD or What?"**

T. Heimel, G. Kasieczka, T. Plehn, J. Thompson, arXiv:1808.08979 [hep-ph].

They also consider anomaly detection through autoencoder.

Signal jets : top jets, scalar decay to jets, dark showers

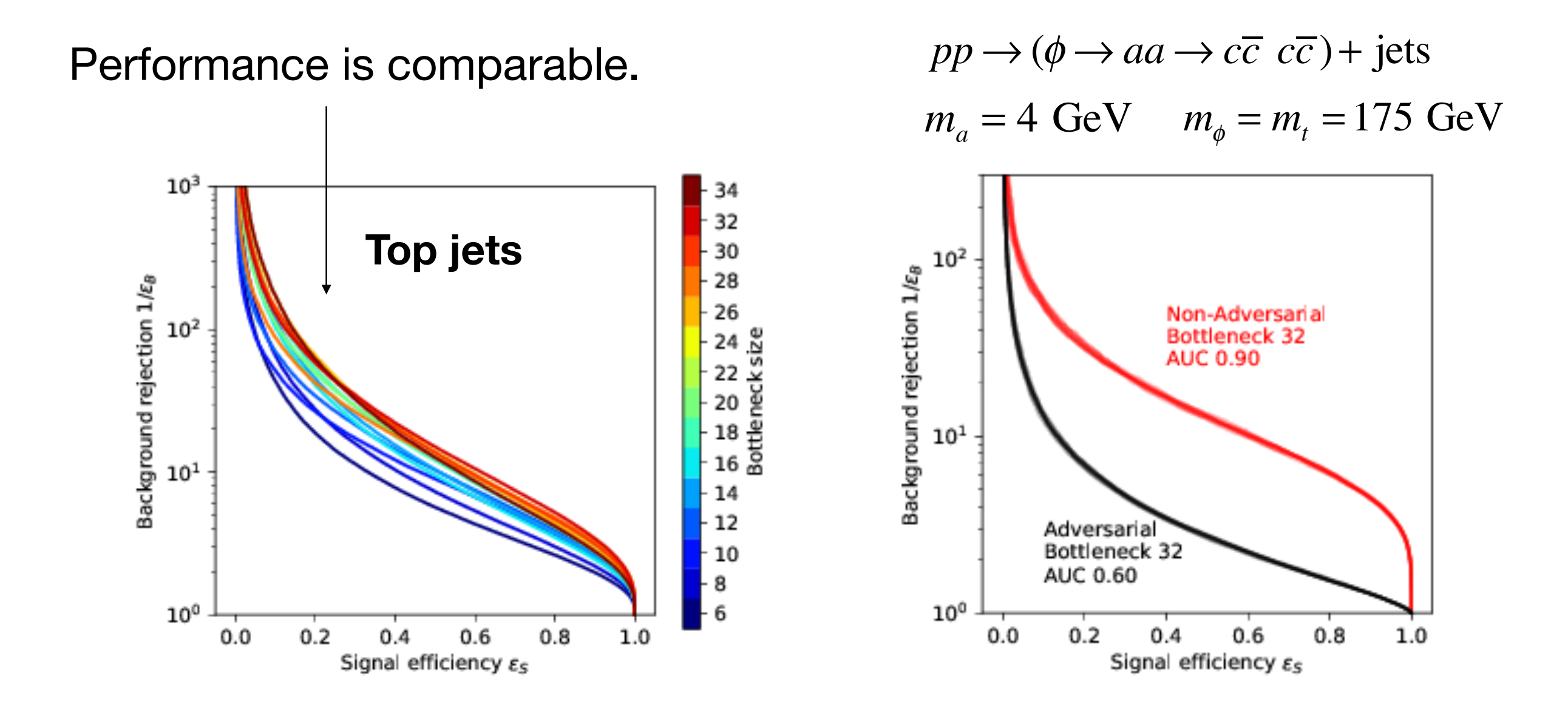

### **Comments on "QCD or What?"**

#### **Correlation with jet mass**

They take an alternative approach using adversarial networks.

Additional adversary tries to extract jet mass from autoencoder output.

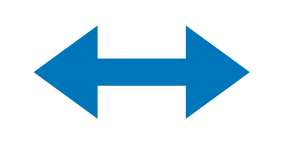

Autoencoder wants the adversary to be as unsuccessful as possible.

100%

70%

40%

10%

5%

least QCD-like

250

300

Autoencoder will avoid all information on jet mass.

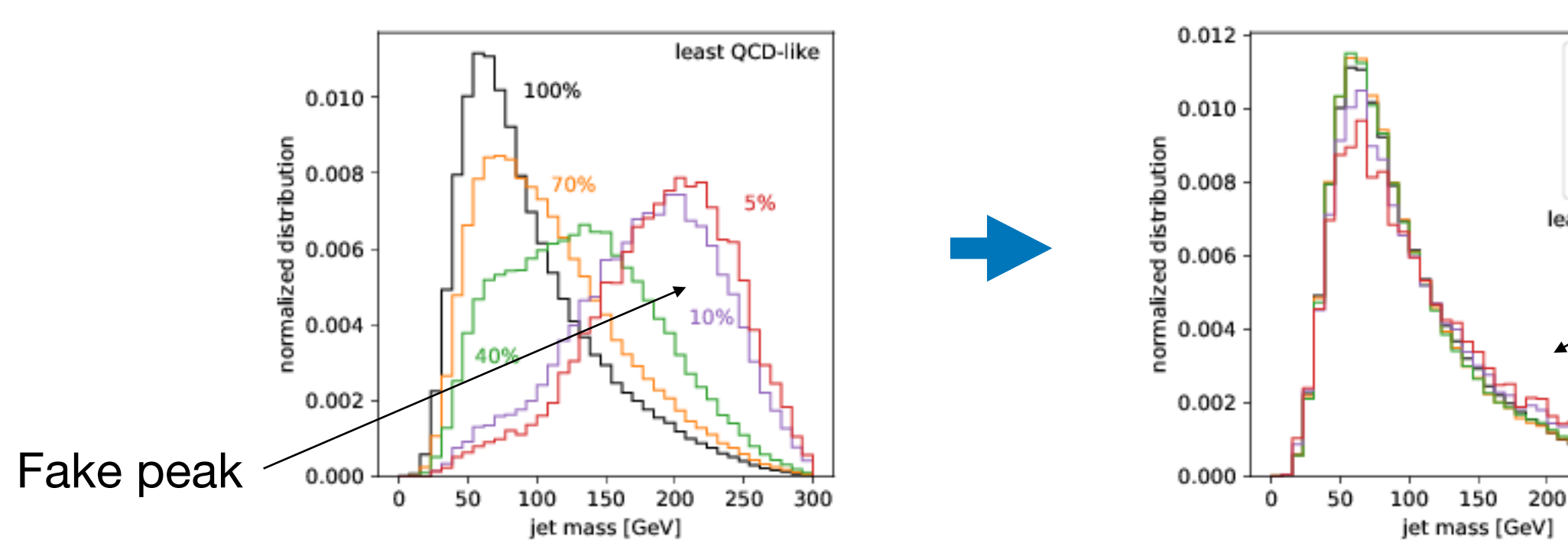

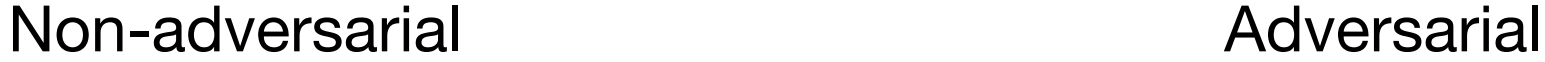

Flatten

- ✓ Autoencoder learns to map background events back to themselves but <u>fails to reconstruct signals</u> that it has never encountered before.
- ✓ Reconstruction error is used as an anomaly threshold.
- ✓ Autoencoder performance is stable against signal contamination which enables us to train autoencoder on actual data.
- ✓ Jet mass distribution is stable against cutting on CNN loss and convolutional autoencoder is useful for a bump hunt in jet mass.
- $\sqrt{\ }$  Thresholding on reco error gives a significant improvement of S/B.

### **Future directions**

- ✓ Testing out autoencoder on other signals. ( Other numbers of subjets, non-resonant particles, … )
- ✓ Training autoencoder to flag entire events as anomalous, instead of just individual fat jets.
- ✓ Trying other autoencoder architectures on the market to improve the performance.
- ✓ Understanding what the latent space actually learns. ( Jet mass? N-subjettiness? ) …

**Autoencoder is a powerful new method to search for any signal of new physics without prejudice !**

*Thank you.*

## **Backup Material**

## **What is Machine Learning?**

**Machine learning**: technique to give computer systems the ability to learn with data without being explicitly programmed.

Machine can learn the feature of data which human has not realized !

#### **Neural Networks**

- ✓ Powerful machine learning-based techniques used to solve many real-world problems
- ✓ Modeled loosely after the human brain
- ✓ Containing weights between neurons that are tuned by learning from data

Networks contain multiple hidden layers **Deep learning** 

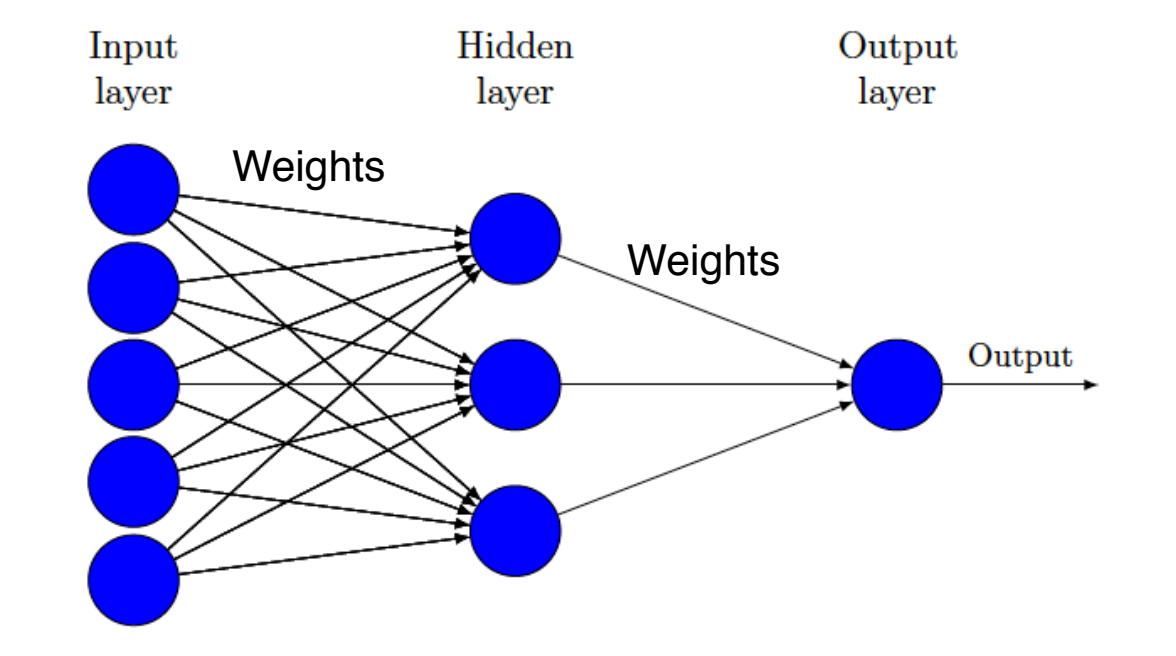

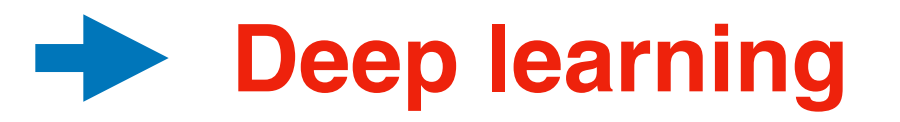

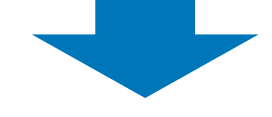

## **What is Machine Learning?**

The goal of training is to minimize loss function :

$$
L = \sum_{i} f(p(\theta, x_i), y_i)
$$
  

$$
p(\theta, x_i)
$$
: Prediction  

$$
y_i
$$
: Target value of example  $i$ 

Mean squared error (MSE) :  $f(p,y) = (p-y)^2$ 

Cross entropy :  $f(p,y) = -(y \log p + (1 - y) \log(1 - p))$ 

**Loss function** *L*

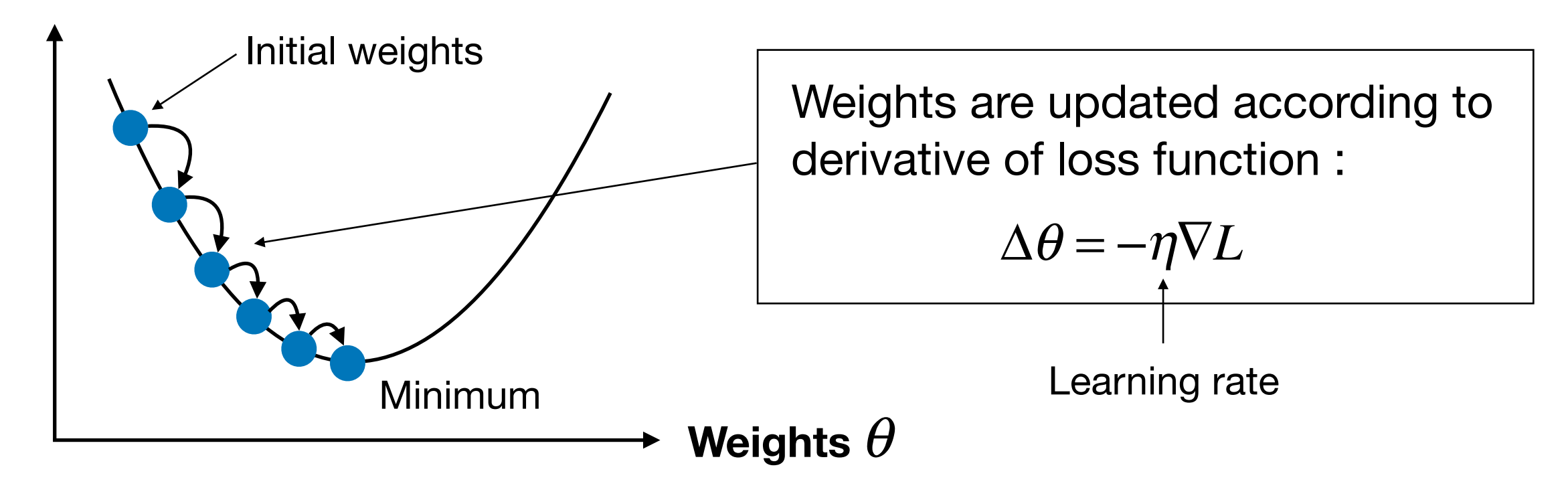

### **Keras Codes**

#### **• Simple autoencoder**

```
1 | input_img = Input (shape=(37*37, ))
 2 \mid \text{layer} = \text{Dense}(32, \text{activation} = \text{'relu'}) \text{ (input\_img)}3 \mid encoded = Dense(6, activation='relu')(layer)
4
5 \mid \text{layer} = \text{Dense}(32, \text{activation} = \text{'relu'}) (encoded)
6 | layer = Dense (37*37, activation='relu') (layer)
 7 decoded=Activation('softmax ')(layer)
8
9 autoencoder=Model(input_img,decoded)
10 autoencoder.compile(loss=keras.losses.mean_squared_error,
11 | optimizer=keras.optimizers.Adam())
```
#### **7 Keras Codes** 9 autoencoder=Model(input\_img ,decoded)

#### 11 optimizer=keras.optimizers.Adam()) - <del>- - - - - - - - -</del> **• Convolutional autoencoder**

```
1 \mid input\_img = Input(shape = (40, 40, 1))2
3 | layer=input_img
4 \mid \text{layer=Conv2D(128, Kernel_size=(3, 3),}5 activation='relu', padding='same')(layer)
6 \mid \text{layer=MaxPooling2D}(\text{pool_size}=(2, 2), \text{padding='same '})(\text{layer})7 \mid \text{layer=Conv2D} (128, \text{kernel\_size} = (3, 3),8 activation='relu', padding='same')(layer)
9 \mid \text{layer=MaxPooling2D}(\text{pool_size}=(2, 2), \text{padding=}' \text{same '})(\text{layer})10 | layer=Conv2D (128, kernel_size=(3, 3),
11 activation='relu', padding='same')(layer)
12 layer=Flatten()(layer)
13 layer=Dense(32, activation='relu ')(layer)
14 layer=Dense(6)(layer)
15 encoded=layer
16
17 layer=Dense(32, activation='relu ')(encoded)
18 layer=Dense(12800, activation='relu ')(layer)
19 layer=Reshape((10,10,128))(layer)
20 |layer=Conv2D(128, kernel_size=(3, 3),
21 activation='relu', padding='same')(layer)
22 layer=UpSampling2D((2,2))(layer)
23 \vert \text{layer=Conv2D} (128, \text{kernel\_size} = (3, 3),24 activation='relu', padding='same')(layer)
25 \mid \text{layer=UpSampling2D}((2,2))(\text{layer})26 |layer=Conv2D(1, kernel_size=(3, 3),padding='same')(layer)
27 \vert \text{layer=Reshape}((1,1600))(layer)
```
## **CWoLa Hunting**

J. Collins, K. Howe, B. Nachman, arXiv:1805.02664 [hep-ph].

Another approach to anomaly detection to extend bump hunt with machine learning.

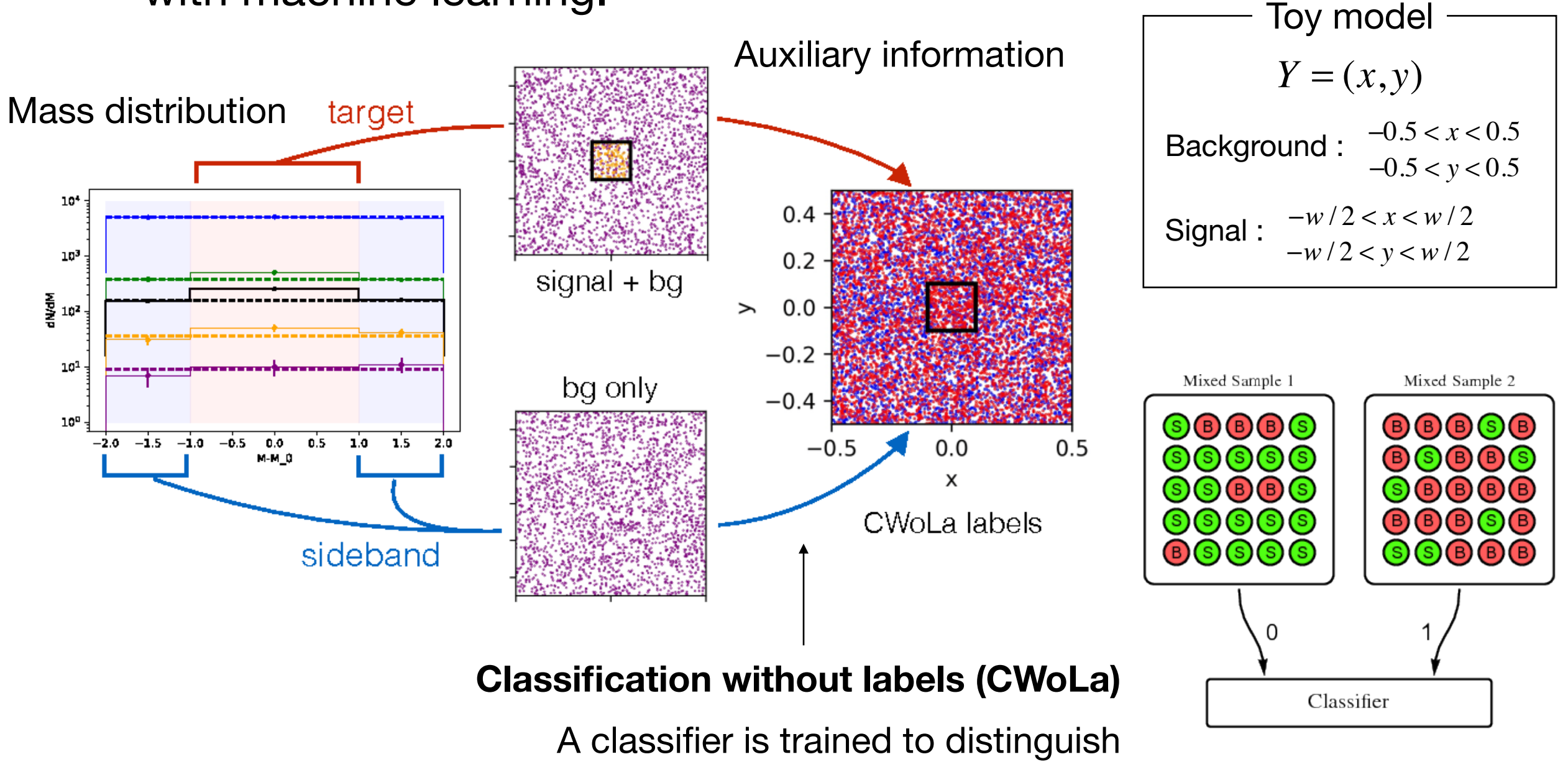

statistical mixtures of classes.

Metodiev, Nachman, Thaler